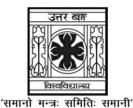

# UNIVERSITY OF NORTH BENGAL

B.Sc. Programme 6th Semester Examination, 2022

# **SEC2-P2-COMPUTER SCIENCE**

# **MYSQL**

Time Allotted: 2 Hours Full Marks: 40

The figures in the margin indicate full marks.

### **GROUP-A**

# Answer any five questions

 $1 \times 5 = 5$ 

- 1. Which MySQL command helps you to see the structure of the table?
- 2. What is DML?
- 3. What is the difference between FLOAT and DOUBLE?
- 4. How to check the MySQL version?
- 5. Why is ALTER TABLE command used?
- 6. How to change the database name in MySQL?
- 7. How to delete a row in MySQL?
- 8. How to drop the primary key in MySQL?

## **GROUP-B**

# Answer any three questions

 $5 \times 3 = 15$ 

- 9. What is Stored Procedure? How to create a Stored Procedure in MySQL?
- 10. Discuss the difference between TRUNCATE and DELETE in MySQL with example.
- 11. What is View? How to create a View in MySQL?
- 12. What is Trigger? How to create Trigger in MySQL?
- 13. Discuss different types of JOIN clause in MySQL.

### **GROUP-C**

### Answer any two questions

 $10 \times 2 = 20$ 

14. In a database there are two tables "Books" and "Issued", shown below:

**Table: Books** 

| Bk_id | Book_Name    | Author_Name   | Publishers | Price | Type    | Qty |
|-------|--------------|---------------|------------|-------|---------|-----|
| C0001 | Fast Cook    | Lata Kapoor   | EPB        | 350   | Cookery | 5   |
| F0001 | The Tears    | William H.    | First Pub. | 650   | Fiction | 20  |
| T0001 | My first C++ | Brain & Broke | EPB        | 350   | Text    | 10  |
| T0002 | Let us C++   | Yashwant K.   | BPB        | 250   | Text    | 40  |
| F0002 | thunderbolts | Anna Roberts  | First Pub. | 750   | Fiction | 50  |

**Table: Issued** 

| Bk_id | Quantity_issued |
|-------|-----------------|
| T0001 | 4               |
| C0001 | 5               |
| F0001 | 2               |

Write MySQL queries for the following:

- (i) To list the names from books of text type and quantity issued is more than 2.
- (ii) List the names of the books which priced greater than 300.
- (iii) To display the Bk\_id, Book\_Name and Quantity\_issued for all books which have been issued.
- 15. Consider the following table in the database:

| Coach_ID | CoachName | Age | Sports     | DateOfApp  | Pay  | Sex |
|----------|-----------|-----|------------|------------|------|-----|
| 1        | Kukreja   | 35  | Karate     | 27/03/1996 | 1000 | M   |
| 2        | Ravina    | 34  | Karate     | 20/01/1998 | 1200 | F   |
| 3        | Karan     | 34  | Squash     | 19/02/1998 | 2000 | M   |
| 4        | Tarun     | 33  | Basketball | 07/01/1998 | 1500 | M   |
| 5        | Zubin     | 36  | Swimming   | 12/01/1998 | 750  | M   |
| 6        | Ketki     | 36  | Swimming   | 24/02/1998 | 800  | F   |
| 7        | Ankita    | 39  | Squash     | 20/02/1998 | 2200 | F   |
| 8        | Zareen    | 37  | Karate     | 22/02/1998 | 1100 | F   |
| 9        | Kush      | 41  | Swimming   | 13/01/1998 | 900  | M   |
| 10       | Shilya    | 37  | Basketball | 19/02/1998 | 1700 | M   |

Answer the following Questions:

- (i) To display the details of coaches whose age is greater than 40
- (ii) To display the coach name, their game with highest pay.
- (iii) To display the coach name whose salary is in between 800 and 1200.

6024

### UG/CBCS/B.Sc./Programme/6th Sem./Computer Science/COMSPSEC4/2022

16. Consider the following table in the database:

**Table: STORE** 

| Batchno | Medicine_name  | Company    | Type    | DOM       | DOE       | Price |
|---------|----------------|------------|---------|-----------|-----------|-------|
| A0051   | Godhan Ark     | Patanjali  | Ark     | 2005-5-26 | 2009-8-29 | 40    |
| P7845   | Baheda Churna  | Prashant   | Churana | 2001-8-26 | 2004-5-21 | 30    |
| T6832   | Kumari Aasav   | Dindayal   | Syrup   | 2011-1-1  | 2015-6-29 | 100   |
| R49256  | Neem Giloy     | Kamdhenu   | Syrup   | 2004-5-12 | 2008-5-8  | 135   |
| T59923  | Jatyadi Taila  | Baidyanath | Oil     | 2001-2-28 | 2008-2-26 | NULL  |
| G5993   | Shankhs Pushpi | Baidyanath | Syrup   | 2004-8-7  | 2007-5-24 | 55    |

Write MySQL queries for the following:

- (i) To display the names of all the medicines with the type "Syrup".
- (ii) To display the names of all medicines by the manufacturer "Prashant".
- (iii) To add new row for product with the details: E4992, Kaya Kalp, Patanjali, Churna, 1<sup>st</sup> Dec 2002, 31<sup>st</sup> March 2006, 60.
- 17. Consider the following schemas:

department(<u>dept\_name</u>, building, budget)
course(<u>course\_id</u>, title, dept\_name, credits)
instructor(<u>ID</u>, name, dept\_name, salary)
section(<u>course\_id</u>, <u>sec\_id</u>, <u>semester</u>, <u>year</u>, building, room\_number, time\_slot\_id)
teaches(ID, course\_id, sec\_id, semester, year)

Write MySQL queries for the following:

- (i) Find the names of all departments.
- (ii) Find the names of the courses offered by Computer Science department and Electrical Engineering department.

——×——

6024